*Checklist of Basic Steps to Incorporate Your Church*

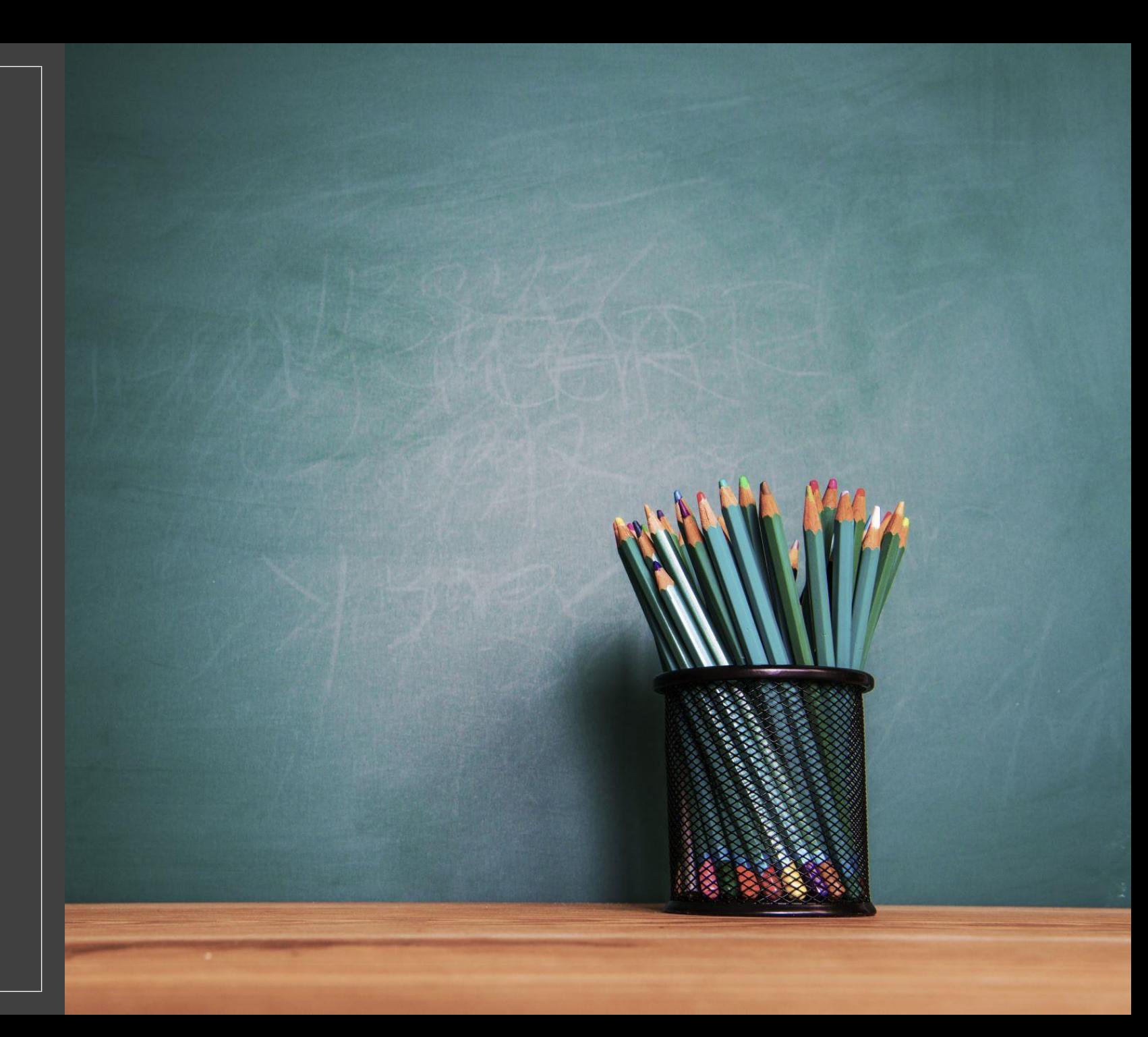

#### *1. Choose a name with Secretary of State*

## *2. File Articles of Incorporation with the Secretary of State*

◦Church name

◦ Purpose

◦ Registered agent information

◦ Renew this every year on their website, or you can pay for several years at once.

◦ Other details

### *3. Create Constitution and Bylaws*

# *4. Apply for EIN from the IRS*

◦ You will need this to open a bank account

◦ You will need this for other tax related transactions – payroll, etc.

### *5. Make sure you have 501c3 status*

- Are you under the umbrella of the Georgia Baptist Mission Board 501c3. They have a website to renew this status each year.
- Did you apply directly to the IRS for this status?